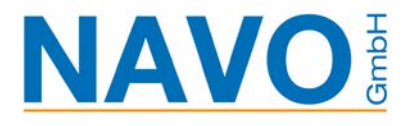

## **IBM Power Systemüberwachung leicht gemacht**

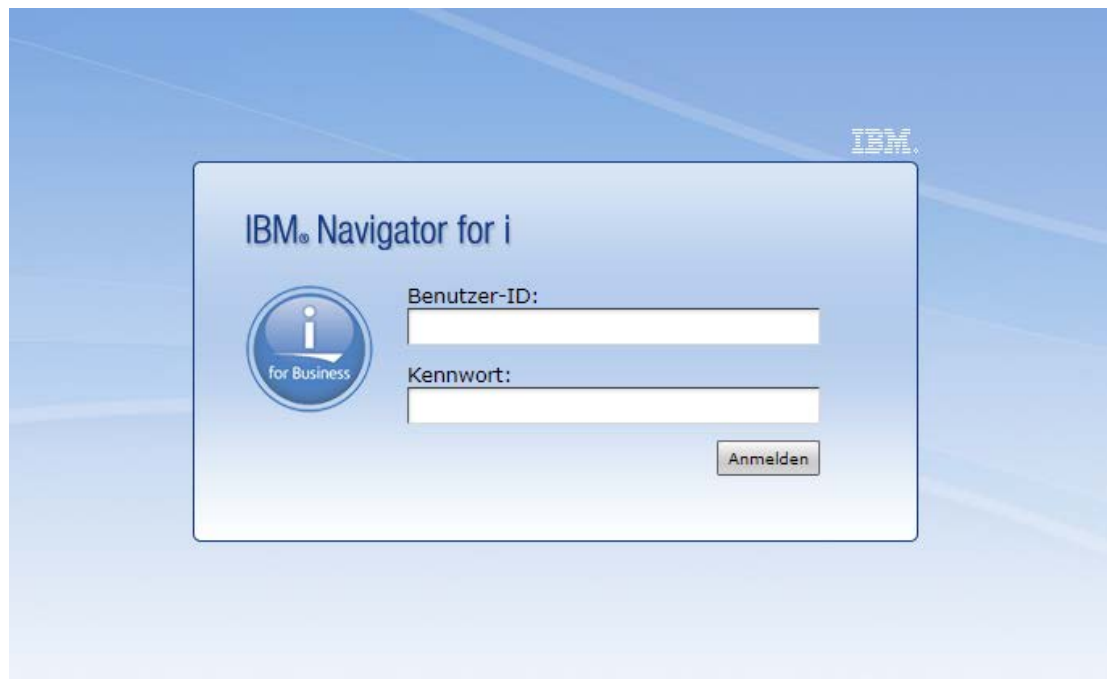

**Autor: Uwe Kohlberg Stand: 26. Jan. 2021**

In diesem Dokument wird kurz beschrieben, wie man über den Navigator einfach einen Überwachung einrichtet.

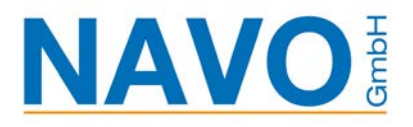

## Inhaltsverzeichnis

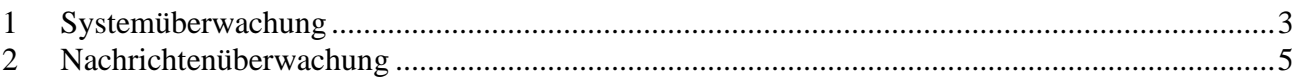

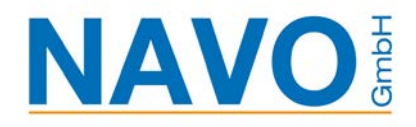

## <span id="page-2-0"></span>**1 Systemüberwachung**

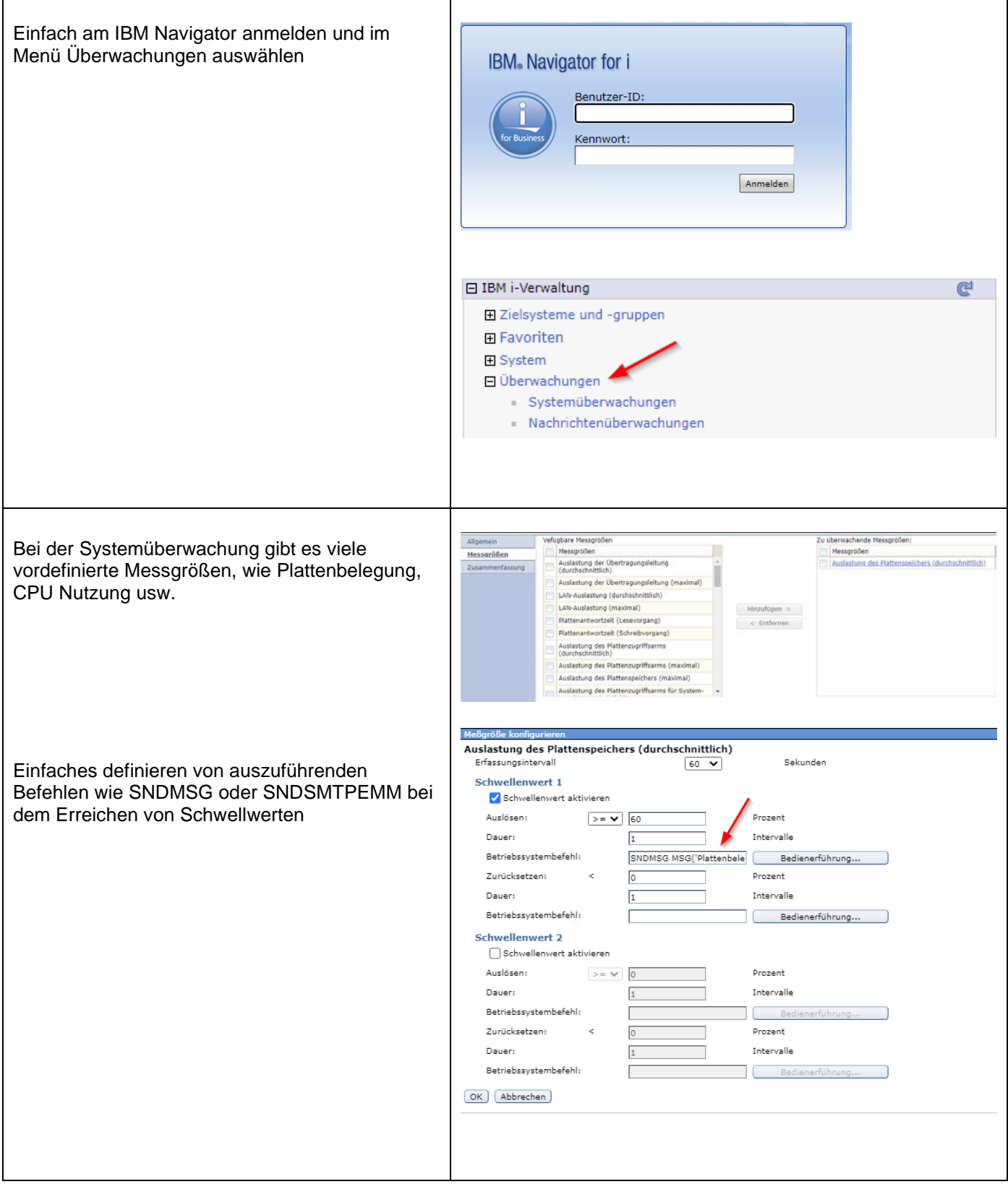

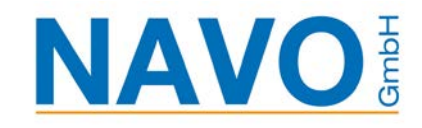

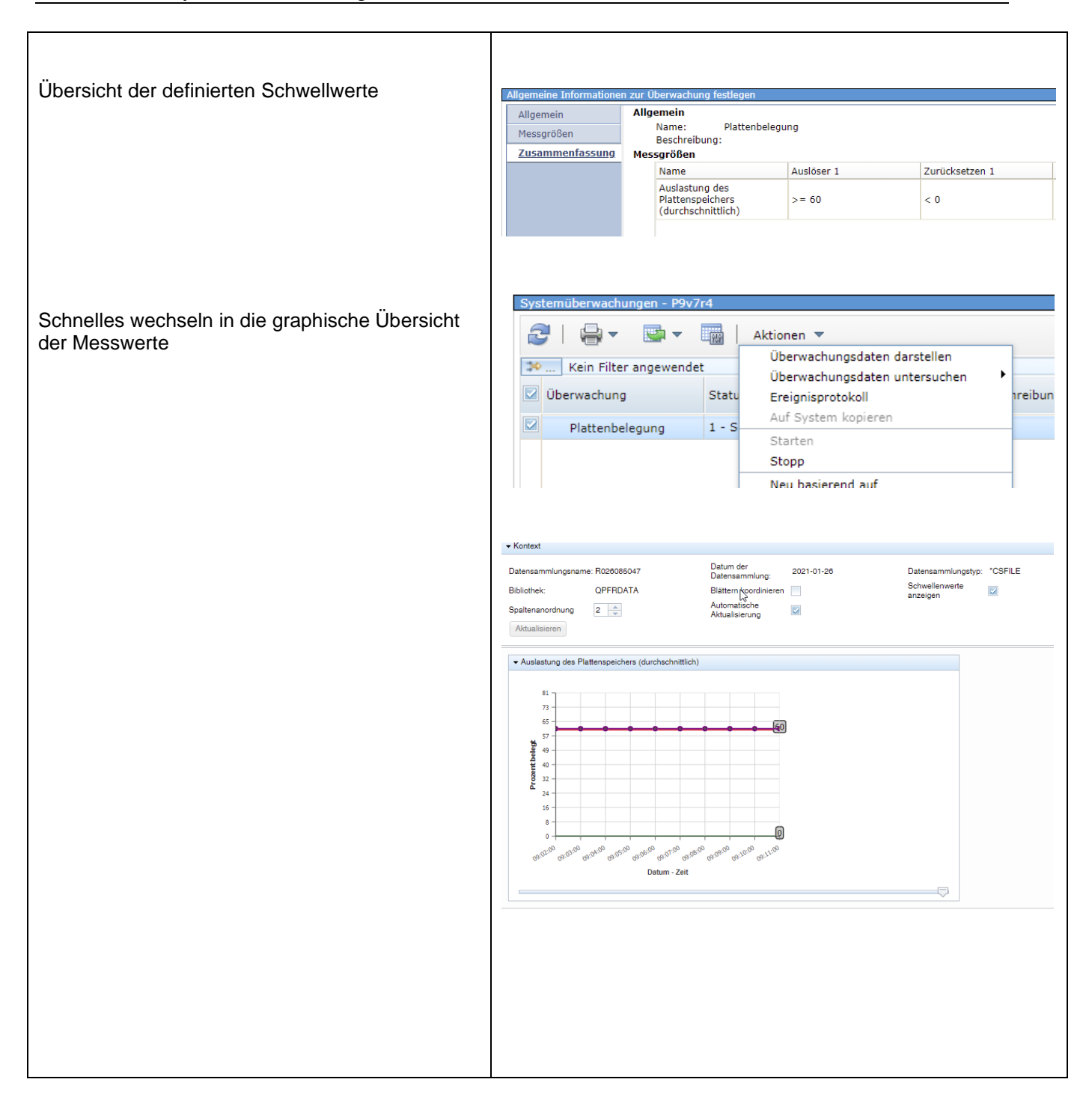

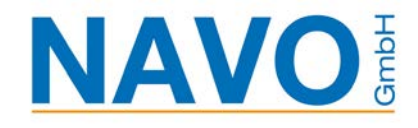

## <span id="page-4-0"></span>**2 Nachrichtenüberwachung**

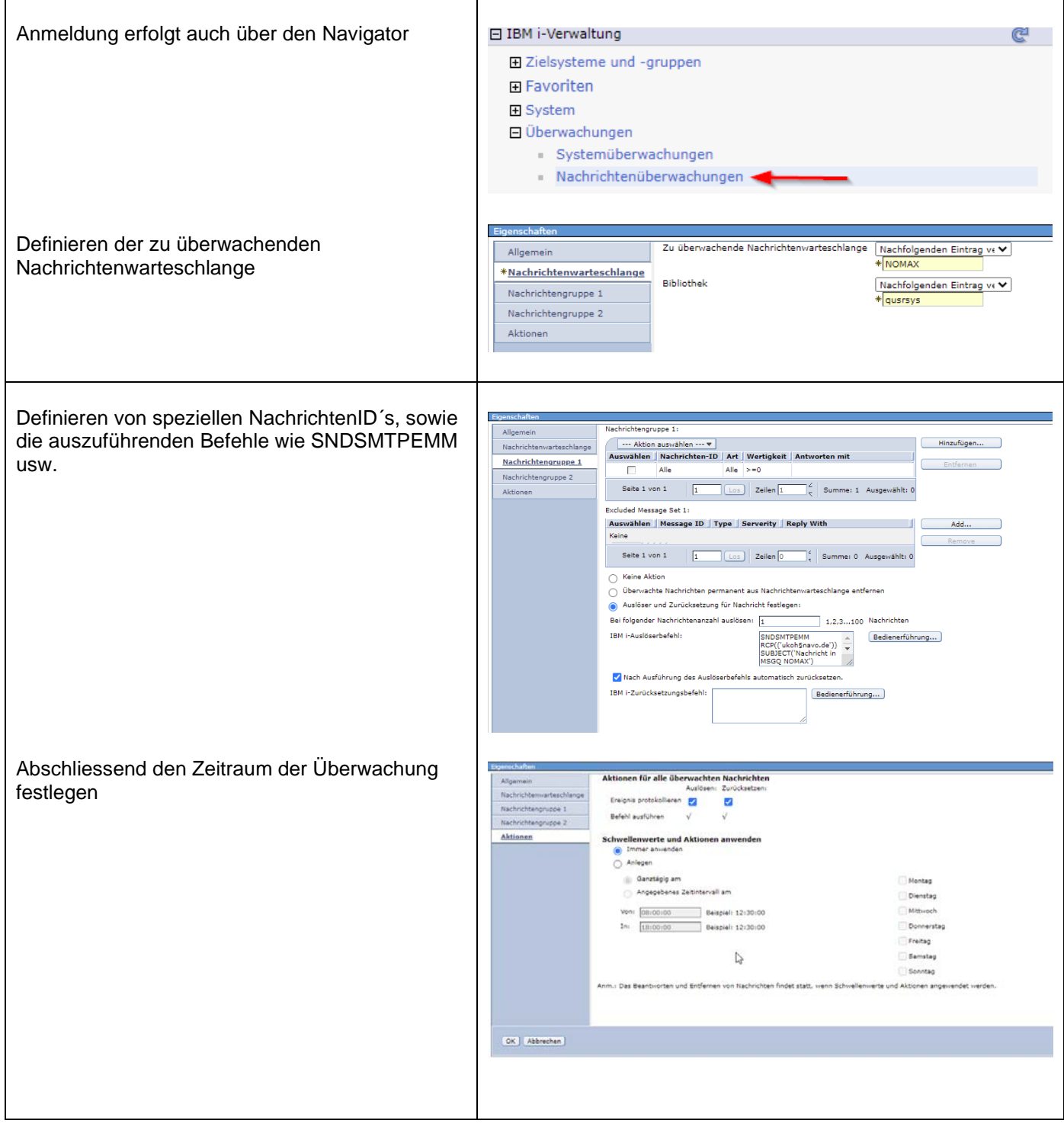